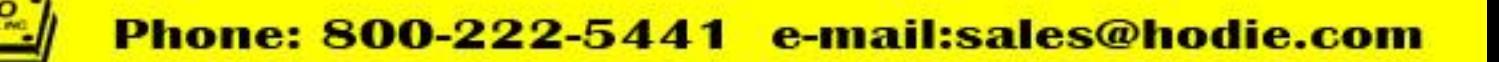

# **CNC 4000 AUTOGAUGE**

### **SIMPLE YET SOPHISTICATED**

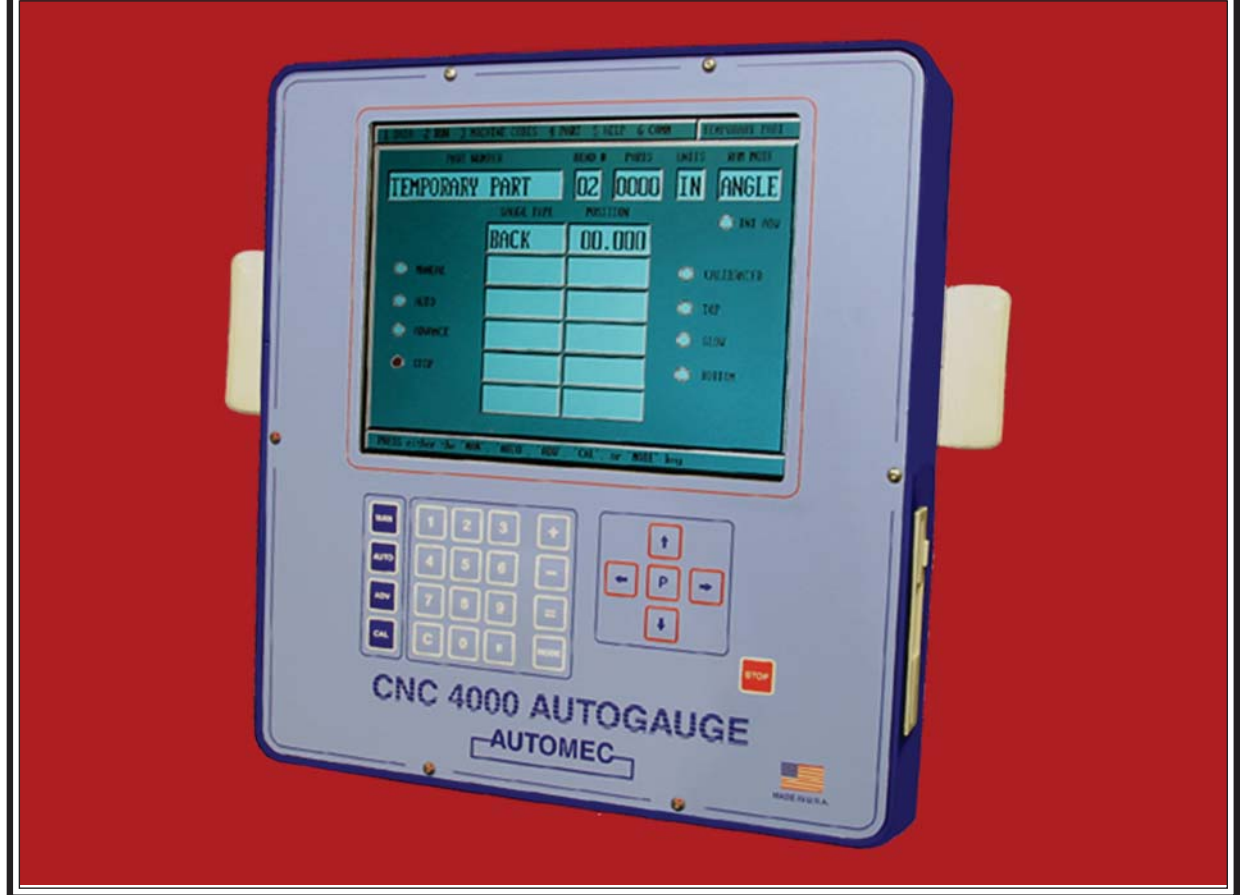

#### **STANDARD FEATURES**

- 10,000 job storage in fixed memory
- Up to 32 bends per job
- Storage backup of *1000* jobs to a standard 3.5˝ floppy disk
- Full color 10.5˝ graphics screen using pop-up "Windows"
- 16 digit alpha-numeric part numbers
- Tool library
- Angle or ram depth programming with *direct* conversion
- Gauge retract on pinch point
- Available with up to 3 axes

#### **STORAGE**

The 10,000 job memory means that all jobs in your shop can be stored at each pressbrake equipped with CNC 4000. A tool library stores optional parameters for angle mode operation. Additionally, up to 1000 jobs can be stored on a standard 3.5˝ floppy disk (provided as standard equipment) in order to back up your storage or as a quick means of transferring jobs from pressbrake to pressbrake

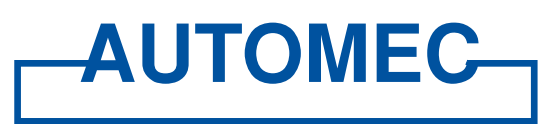

Telephone: 781-893-3403 • Fax: 781-899-5708 • E-mail: sales@automec.com • Website: www.automec.com AUTOMEC, INC., 82 Calvary Street, Waltham, MA 02453-5918

7200 Interstate 20 Kennedale TX, 76060

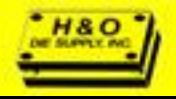

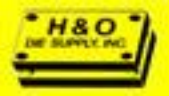

## **CNC 4000 features**

#### **EASY-TO-READ SCREENS THAT GUIDE YOU THROUGH THE PROGRAMMING**

#### **User Friendly Format**

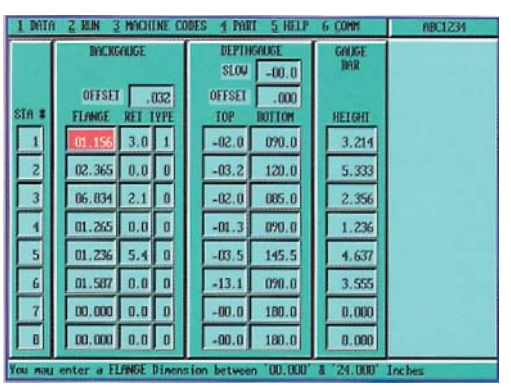

The color screen layout of CNC 4000 is designed with a "windows type" format to guide the operator through programming. Up to 8 bends of the program can be viewed at one time showing each axis of control. A total of 32 steps can be programmed. A parts counter keeps track of total parts formed. A ram offset of +/-.099" and bend allowance of +/- .999" can be programmed for each job to offset all dimensions in the program by the same amount.

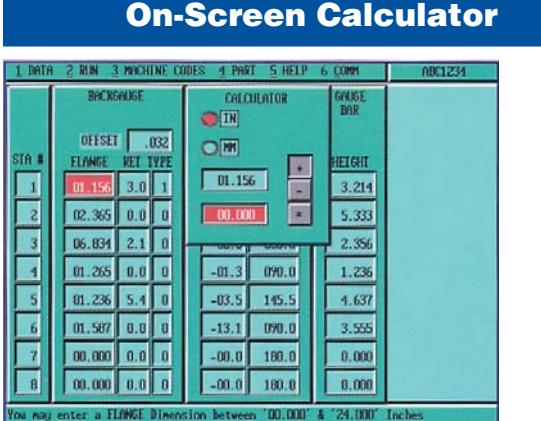

When making incremental changes to any axis, an on-screen calculator appears for easy corrections then disappears after data is modified.

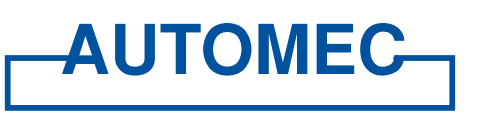

82 CALVARY STREET

#### **Help Screens and Error Message Pop-Ups**

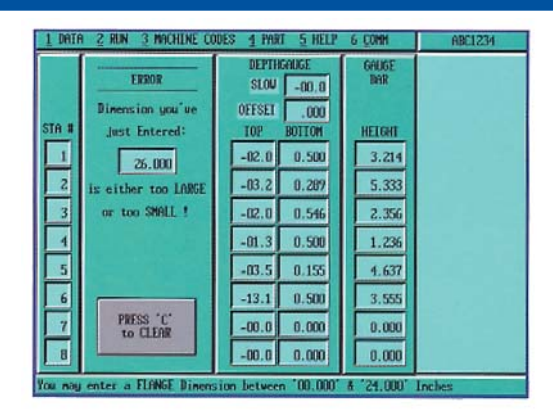

Help screens are available for every mode to aid the operator. Error messages overlay data when programming errors are made. The messages offer a suggested correction and clear when the corrections are made.

**Alpha-numeric Part Numbers**

# $\bigcirc$  Humer in Alpha A-M Cill pla N-2 **ABC1234**

The graphics display lets a simple numeric keyboard be used to input alpha characters into the 16 digit part numbers. The screen displays a keyboard showing alpha characters and each time the corresponding key on the keypad is depressed, the key on the screen is animated to mimic the keystroke.

Telephone: 781-893-3403 • Fax: 781-899-5708 E-mail: sales@automec.com

WALTHAM, MA 02453-5918 **WEBSITE: WWW.AUTOMEC.COM** 

TP87587 (01/06)

#### 7200 Interstate 20 Kennedale TX, 76060

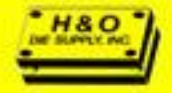